#### R programming (6900) Basics of  $1$ NGS and Micro-array analysis

Course BIOL 6930, Location Langdale Hall 405, CRN is 94748, Timings: MW 8-9.45 AM. Credits 4.

### Instructor

- Name: Shrikant Pawar
- · Email: spawar2@gsu.edu
	- Phone: 404-431-0213
- · Office Location: 586 Petit Science Center (PSC)
- Course Webpage: http://sites.gsu.edu/spawar2/
	- GitHub Page: https://github.com/spawar2

### **Proposed Topics**

1. Introduction to NGS, Microarrays, Databases (DAVID, KEEG, BIOCARTA etc.).

2. Introduction to R environment and Bioconductor packages.

3. Unix/Linux operating system basics, Installing  $R$  and packages. Getting familiar with  $R$  commands.

4. Introduction on operating GSU server and HPC cluster

5. Start-up R exercise for sample NGS data.

6. Follow-up on Start-up R exercise for sample NGS data.

7. Start-up R exercise for sample Microarray data.

8. Follow-up on Start-up R exercise for sample Microarray data.

9. State of art algorithms used in NGS and Microarray analysis.

10. Application of Bio-conductor analysis packages-NGS, Microarrays.

11. Gene expression analysis packages-NGS, Data visualization: Heatmaps, Piecharts, Venn diagrams, Pathway analysis- GSEA etc.

### What is Bioinformatics?

• Bioinformatics is an interdisciplinary field that develops methods and tools for understanding biological software data. As an interdisciplinary field of science, bioinformatics combines biology, computer science, mathematics and statistics to analyze and interpret biological data. Bioinformatics has been used for in silico analyses of biological queries using mathematical and statistical techniques.

# What is Bioinformatics?

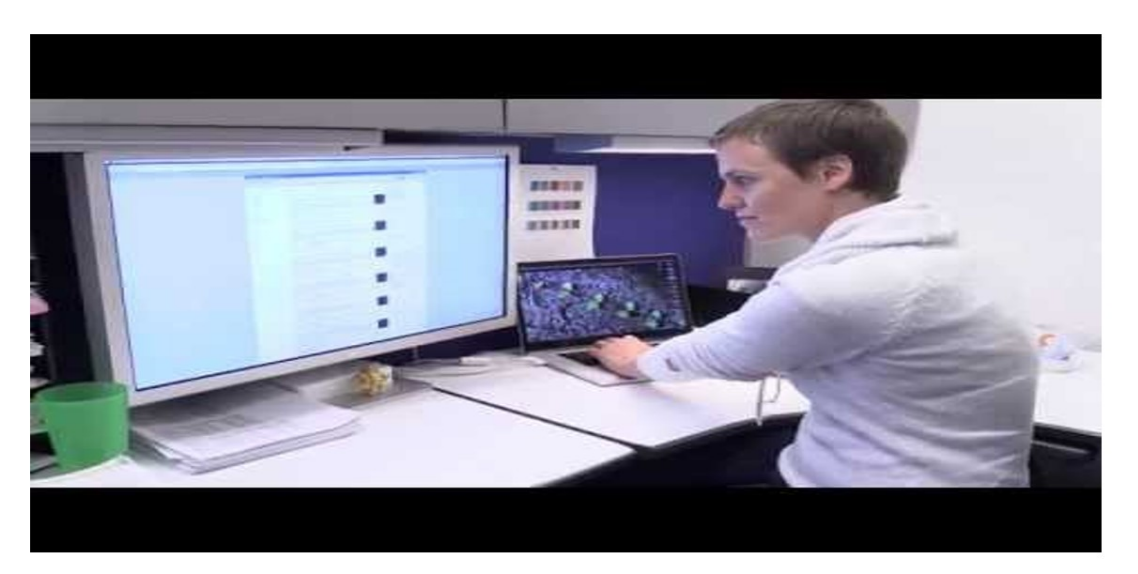

https://www.youtube.com/watch?v=v1cTNhiZ2\_c

# Structural **Bioinformatics:**

- Protein structure prediction is another important application of bioinformatics. The amino acid sequence of a protein, the so-called primary structure, can be easily determined from the sequence on the gene that codes for it.
- http://asterix.cs.gsu.edu/~weber/

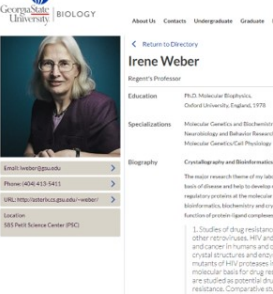

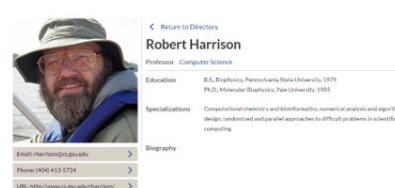

### Network and Systems Biology

- Network analysis seeks to understand the relationships within biological networks such as metabolic or protein-protein interaction networks.
- · Systems biology involves the use of computer simulations of cellular subsystems (such as the networks of metabolites and enzymes that comprise metabolism, signal transduction pathways and gene regulatory networks) to both analyze and visualize the complex connections of these cellular processes.
- http://alan.cs.gsu.edu/NGS/?q=cscazz

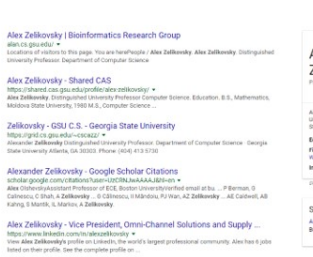

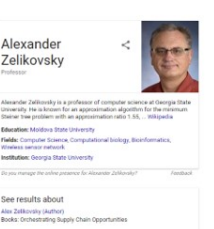

# 1.1 Survival Plots: Kaplan Meier Analysis

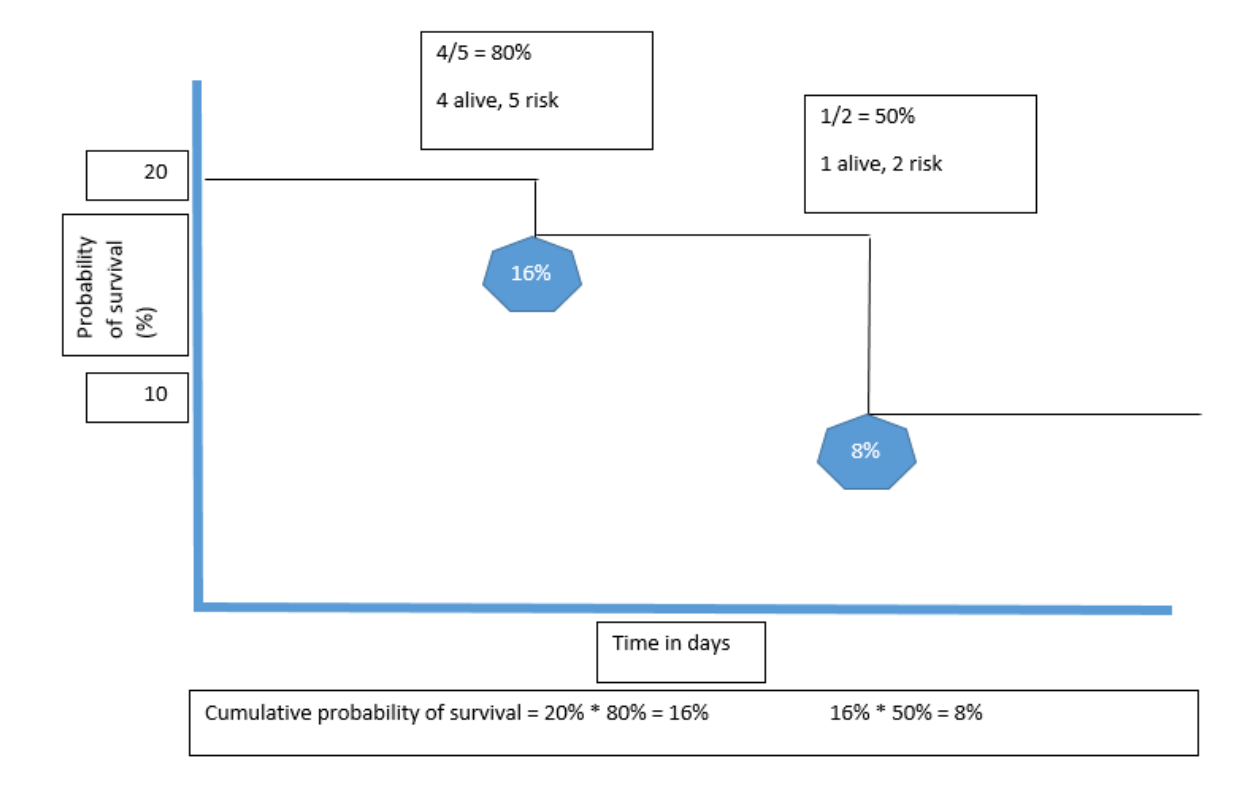

The first thing to do is to use function Surv() to build the standard survival object. The variable t1 records the time to death or the censored time. A plus sign after the time in the print out indicates censoring. The formula instructs the survfit() function to fit a model with intercept only.

1.2 What is censoring? Understanding your data is extremely important

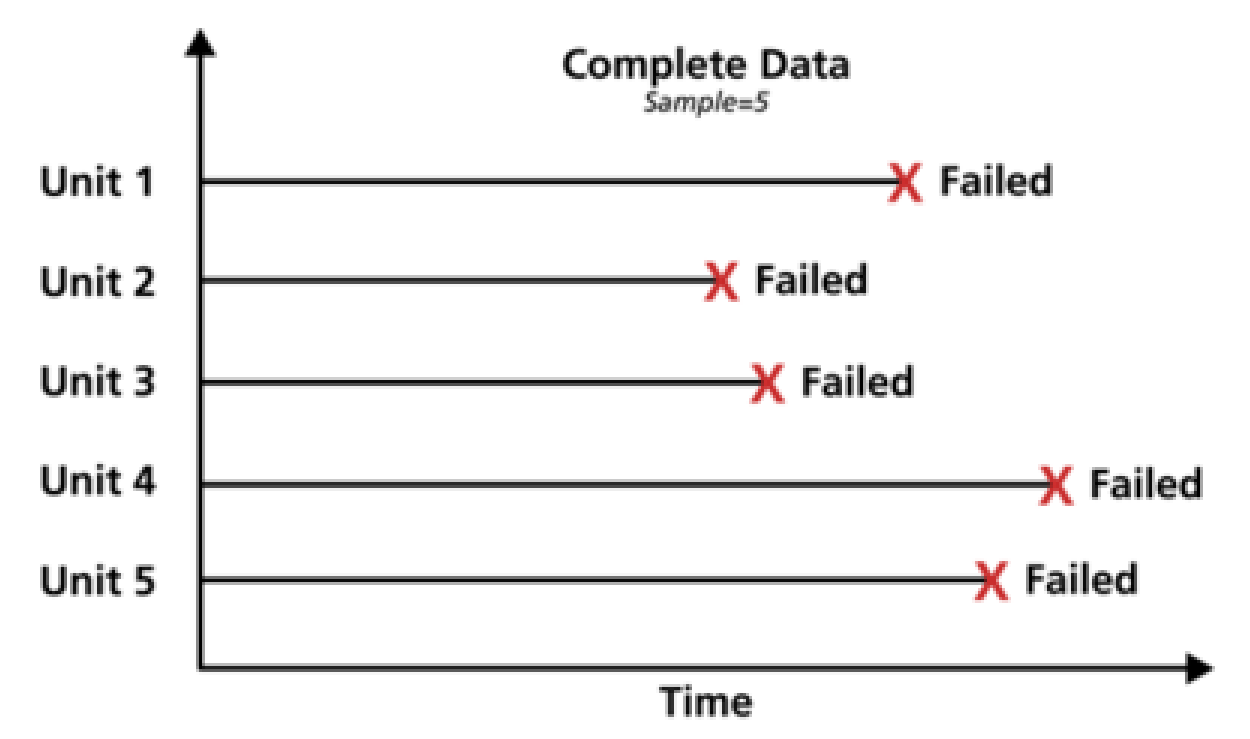

Complete data means that the value of each sample unit is observed or known. For example, if we had to compute the average test score for a sample of ten students, complete data would consist of the known score for each student. Likewise in the case of life data analysis, our data set (if complete) would be composed of the times-to-failure of all units in our sample. For example, if we tested five units and they all failed (and their times-to-failure were recorded), we would then have complete information as to the time of each failure in the sample.

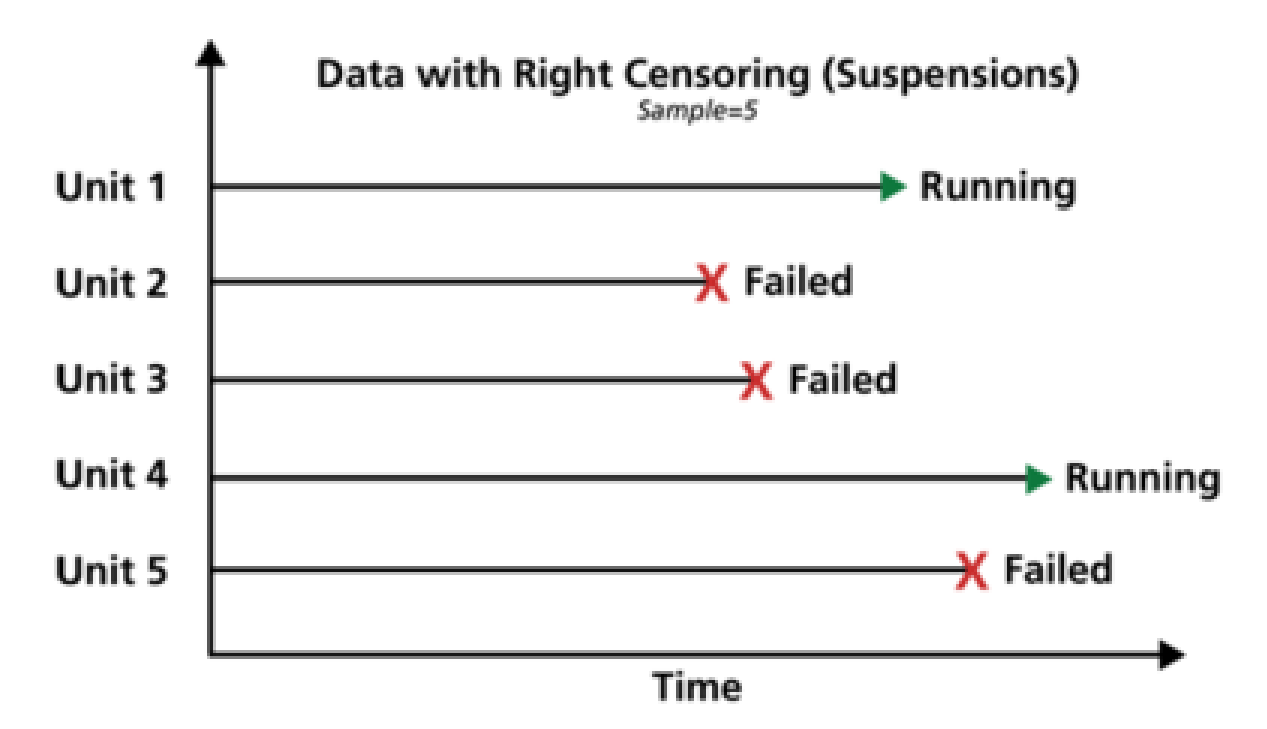

The most common case of censoring is what is referred to as right censored data, or suspended data. In the case of life data, these data sets are composed of units that did not fail. For example, if we tested five units and only three had failed by the end of the test, we would have right censored data (or suspension data) for the two units that did not failed. The term right censored implies that the event of interest (i.e., the time-to-failure) is to the right of our data point. In other words, if the units were to keep on operating, the failure would occur at some time after our data point (or to the right on the time scale).

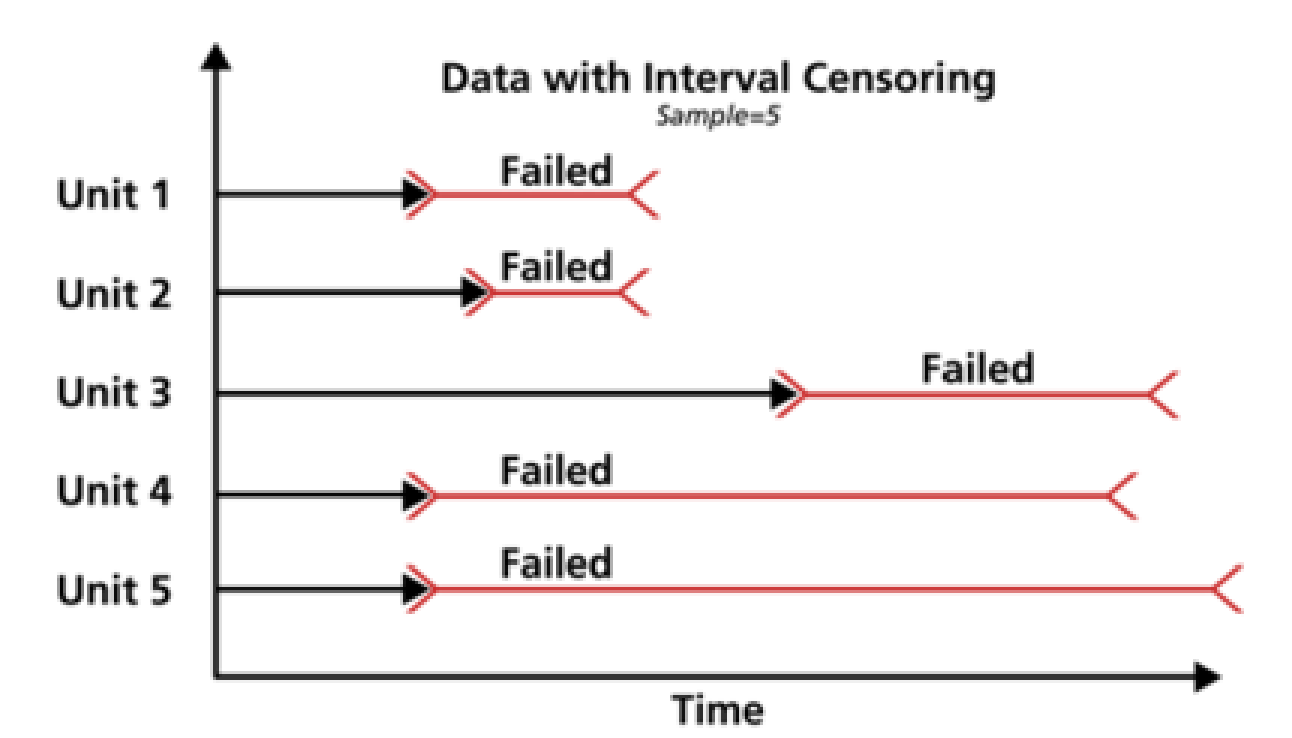

The second type of censoring is commonly called interval censored data. Interval censored data reflects uncertainty as to the exact times the units failed within an interval. This type of data frequently comes from tests or situations where the objects of interest are not constantly monitored. For example, if we are running a test on five units and inspecting them every 100 hours, we only know that a unit failed or did not fail between inspections. Specifically, if we inspect a certain unit at 100 hours and find it operating, and then perform another inspection at 200 hours to find that the unit is no longer operating, then the only information we have is that the unit failed at some point in the interval between 100 and 200 hours. This type of censored data is also called inspection data by some authors.

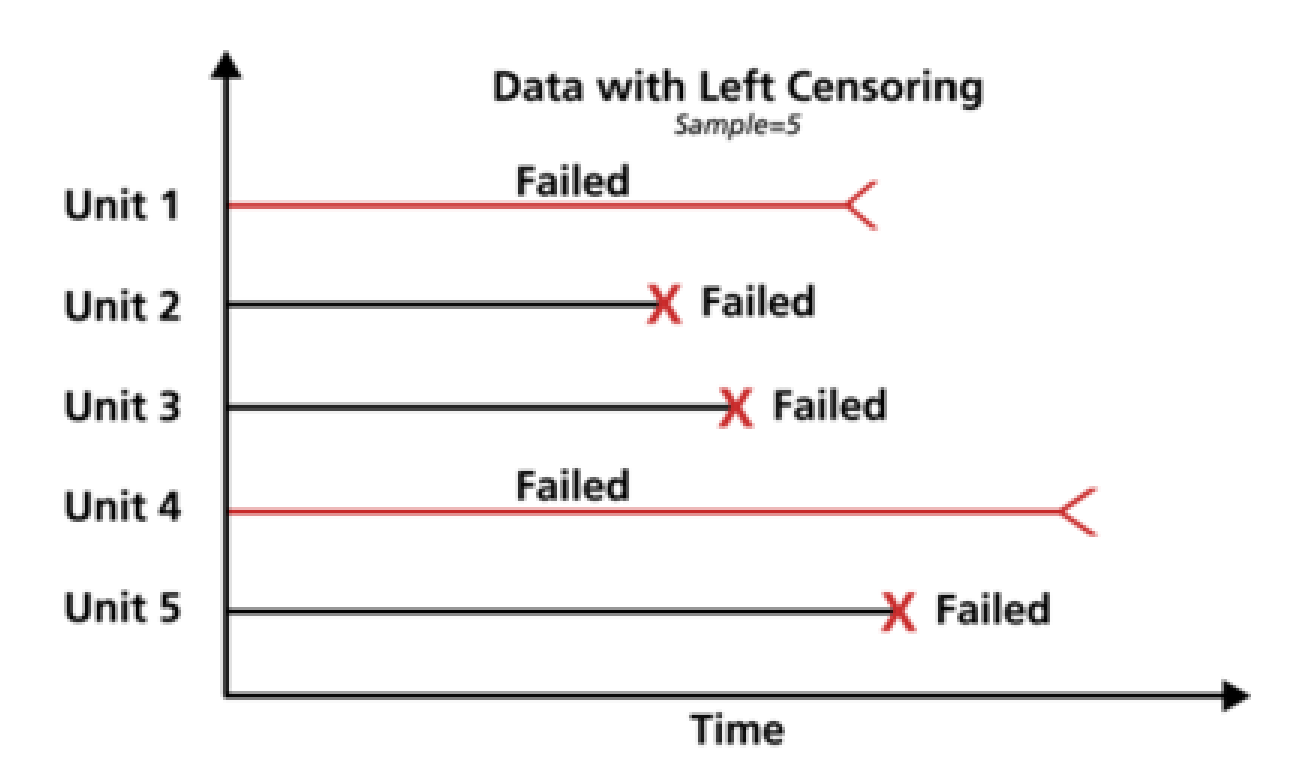

The third type of censoring is similar to the interval censoring and is called left censored data. In left censored data, a failure time is only known to be before a certain time. For instance, we may know that a certain unit failed sometime before 100 hours but not exactly when. In other words, it could have failed any time between 0 and 100 hours. This is identical to interval censored data in which the starting time for the interval is zero.

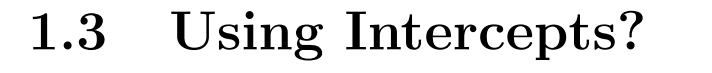

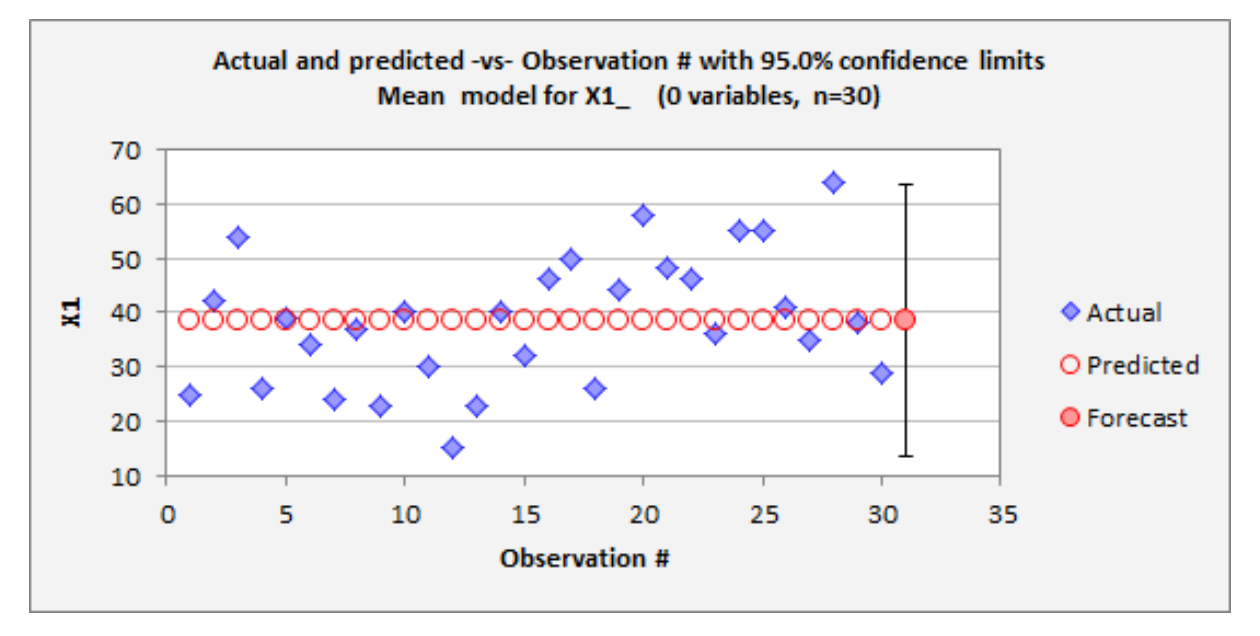